Projet Maya - élèves ingénieurs ESIEE M. BUZER – Responsable des cours Informatique, Multimédia & Technologie 3D

## **Apprentissage du logiciel Unity3D**

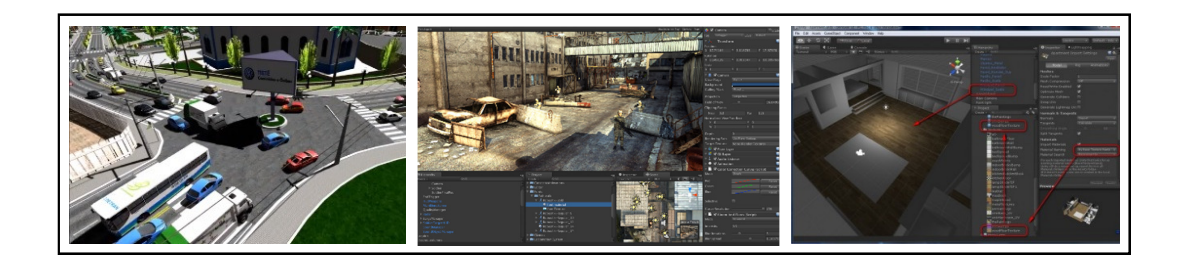

## Contexte :

Nous proposons une introduction au logiciel Unity 3D, logiciel leader dans le domaine de la réalité virtuelle, des jeux smartphones et du jeu Indie.

## Etapes du projet :

- Découverte d'Unity 3D (Tutos PDF)

- Reverse engeerering de démos officielles d'unity 3D à choisir avec l'enseignant.

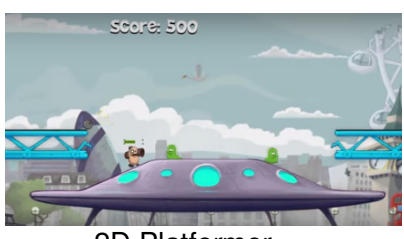

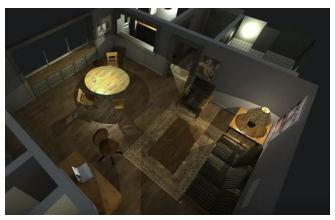

2D Platformer **Room of Shadow** 

- Choix d'un projet à réaliser par les élèves, le projet doit rester MODESTE.

## Ressources fournies pour le projet :

- Logiciel Unity : téléchargeable gratuitement pour les étudiants et dispos en salle labo.

- Accès aux formations de la plateforme Elephorm : http://www.elephorm.com/unity-3d.html

- Possibilité d'obtenir des modèles 3D propres à un thème (billard, tank, avion…)

Les projets des années précédentes :

- 2015 Jeu de tir 3D avec IA des ennemis
- 2014 Jeu de tank en réseau